## SAP ABAP table RMPS\_RECORD\_CREATE\_IN {RecordFolderSUITECreateRequest\_sync}

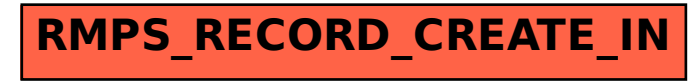